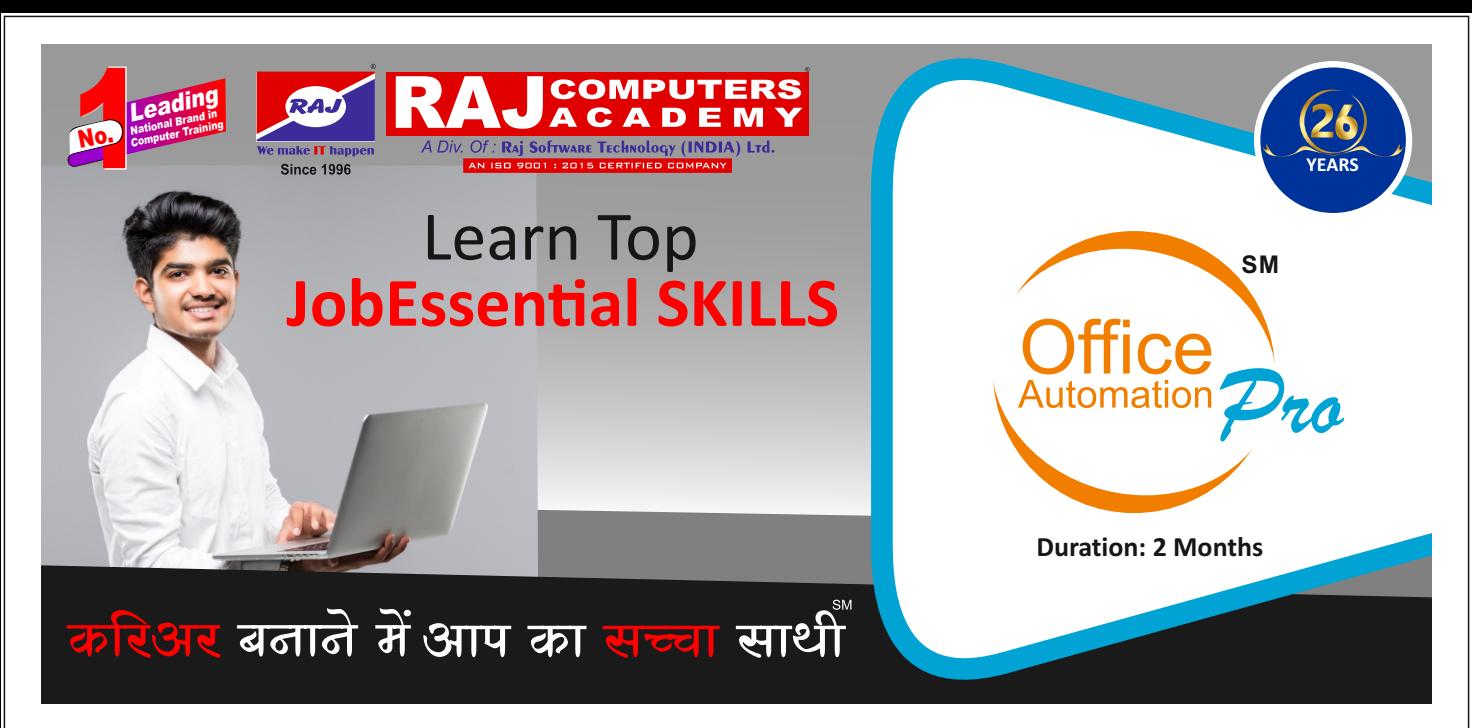

## **Program Contents**

**Advance MS Office Computer Fundamentals** How to use Windows Efficiently Working with Ms-Word

Working with Ms-Excel Ms Excel (Advance) Working with Ms-PowerPoint Adv. Presentation Techniques

Various ways to connect Internet Using Internet efficiently **Social Networking**